# ASP.NET Core MVC Visual Studio Code

## [\[ASP.NET Core\]](http://typea.info/tips/wiki.cgi?page=ASP%2ENET+Core)[[Visual Studio Code](http://typea.info/tips/wiki.cgi?page=Visual+Studio+Code)]

<https://docs.microsoft.com/ja-jp/aspnet/core/tutorials/first-mvc-app-xplat/?view=aspnetcore-2.1>

#### dotnet new

<https://docs.microsoft.com/en-us/dotnet/core/tools/dotnet-new?tabs=netcore21>

>dotnet new mvc

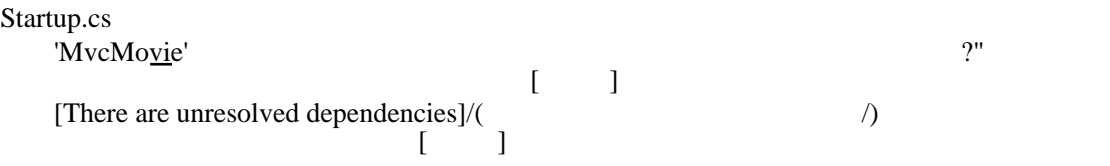

# F<sub>5</sub>

### Razor

> dotnet new page -o ./Views/Tables/Index